# **AFO 484 - Beheer sluitingsdata**

## **484.1 Inleiding**

### **484.1.1 Vaste versus variabele sluitingsdagen**

Het systeem maakt een onderscheid tussen vaste en variabele sluitingsdagen. Vaste sluitingsdagen zijn weekdagen waarop de bibliotheek altijd gesloten is (bijv. zondag). Variabele sluitingsdagen zijn dagen waarop de bibliotheek bij uitzondering dicht is (bijv. 25 december of 1 januari).

U kunt een tabel van sluitingsdagen invoeren. Deze tabel wordt tijdens het uitlenen en het innemen gebruikt bij het berekenen van de vervaldatum en speelt in bepaalde gevallen een rol bij het berekenen van boete. Een vervaldatum kan nooit vallen op een datum die is opgenomen in de tabel van sluitingsdata.

#### **Voorbeeld**

Op 1 maart wordt een object uitgeleend. De uitleentermijn is zeven dagen, zodat de normale vervaldatum op 8 maart zou vallen. Indien 8 maart echter is opgenomen in de tabel van sluitingsdata verschuift de vervaldatum naar 9 maart. Als ook 9 maart is opgenomen in de tabel van sluitingsdagen, verschuift de vervaldatum naar 10 maart, enzovoort.

De tabel van sluitingsdagen moet dus regelmatig worden gecontroleerd. U moet minimaal alle sluitingsdagen invoeren tussen de dag waarop uitgeleend wordt en de datum die de uiterste vervaldatum vormt (met bij voorkeur nog enkele weken marge).

Als u - tijdelijk - de vervaldatum wilt manipuleren kunt u dit doen door het toevoegen van fictieve sluitingsdagen. U wilt bijvoorbeeld tijdelijk de uitleentermijn met een dag verlengen; hiertoe voegt u een fictieve sluitingsdag toe aan de tabel van sluitingsdagen.

### **484.1.2 Boeteberekening**

Als per dag boete wordt berekend, zal het systeem geen boete berekenen voor dagen die opgenomen zijn in de tabel van sluitingsdata. Om die reden moeten instellingen die boete berekenen ook data die reeds voorbij zijn in de tabel van sluitingsdata bewaren.

#### **Voorbeeld**

De vervaldatum van een uitgeleend object is 1 maart. De lener brengt het object terug op 6 maart. De bibliotheek berekent per dag boete, zodat er op 6 maart boete betaald zou moeten worden voor 2, 3, 4, 5 en 6 maart. Als 4 en 5 maart echter sluitingsdata zijn, moet er slechts boete worden betaald voor 2, 3 en 6 maart.

Als de boete niet per dag wordt berekend, spelen de sluitingsdagen slechts in bepaalde gevallen een rol bij het berekenen van de boete. AFO 622 ('Kalenders') biedt u de mogelijkheid een parameter te definiëren die aangeeft hoeveel sluitingsdagen er opeenvolgend na elkaar moeten komen alvorens het systeem rekening moet houden met sluitingsdagen bij het berekenen van boete.

## **484.2 Sluitingsdata beheren**

Nadat u AFO 484 hebt gestart, verschijnt een menuscherm:

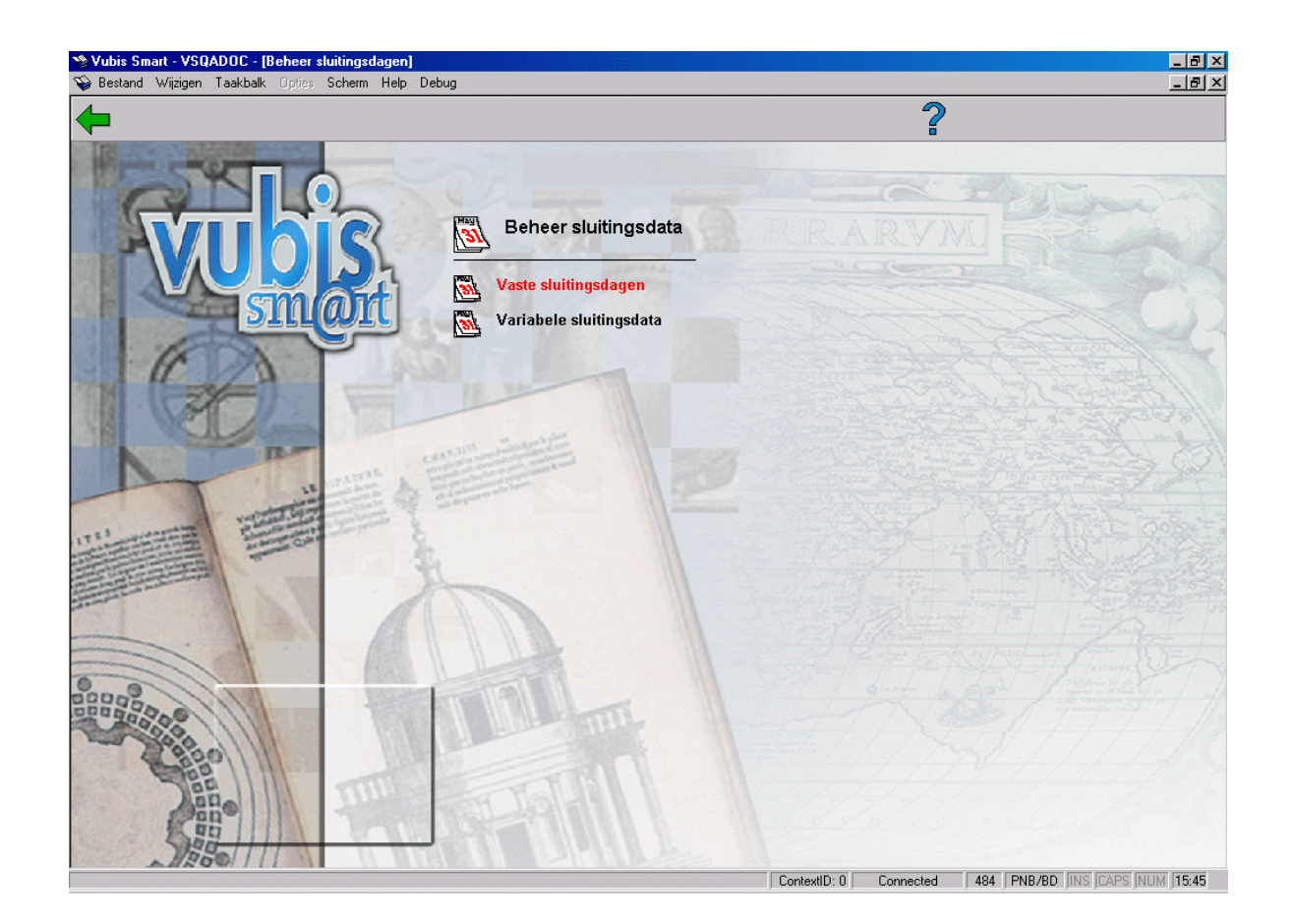

Deze menu-opties worden in de volgende paragrafen toegelicht.

## **484.2.1 Vaste sluitingsdagen**Nadat u deze optie gekozen heeft

verschijntg een invulscherm:

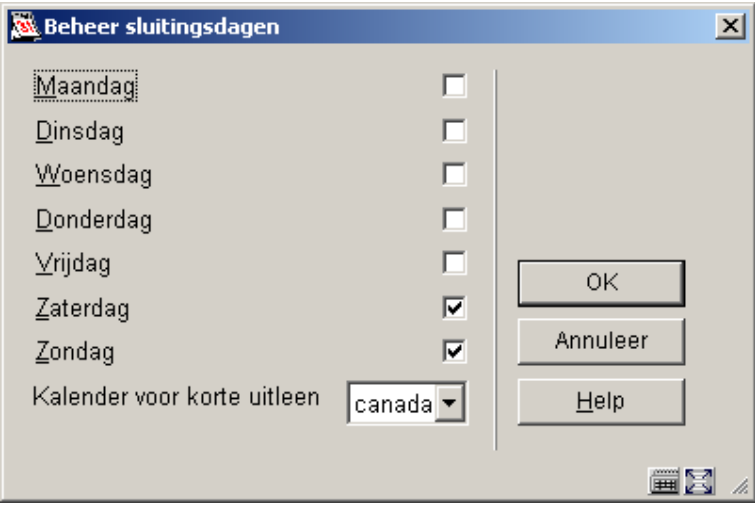

Geef voor elke weekdag aan of de bibliotheek open of gesloten is. Geef tevens aan welke kalender gebruikt dient te worden voor de korte uitleen, indien van toepassing.

## **484.2.2 Variabele sluitingsdata**

Als er reeds sluitingsdagen zijn vastgelegd verschijnt direct een overzichtsscherm met de gedefinieerde sluitingsdagen:

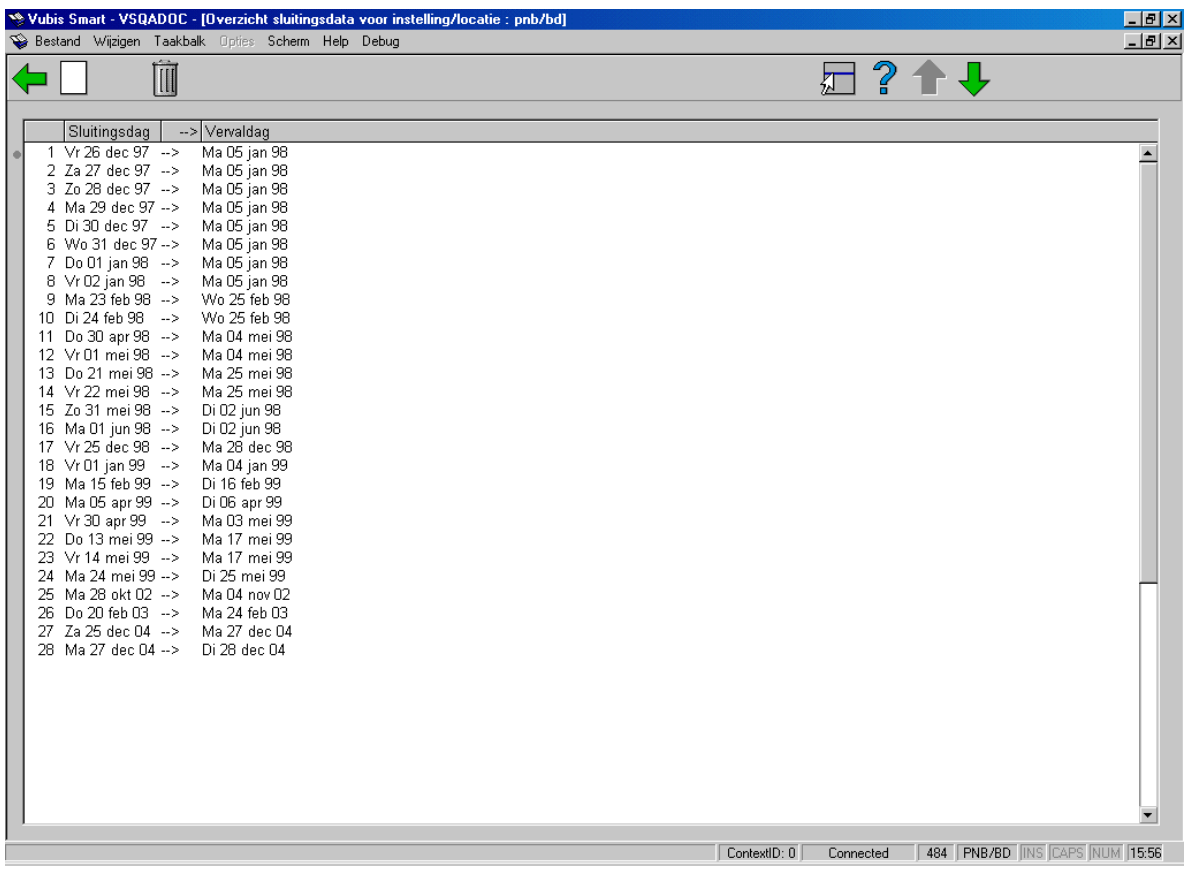

#### **Opties van het scherm**

**Schrap sluitingdag (+)**: Selecteer een sluitingsdag en kies deze optie om deze sluitingsdag te verwijderen.

**Nieuwe sluitingdag(en)**: Kies deze optie om een nieuwe sluitingsdag in te voeren. Vervolgens verschijnt een invoerscherm:

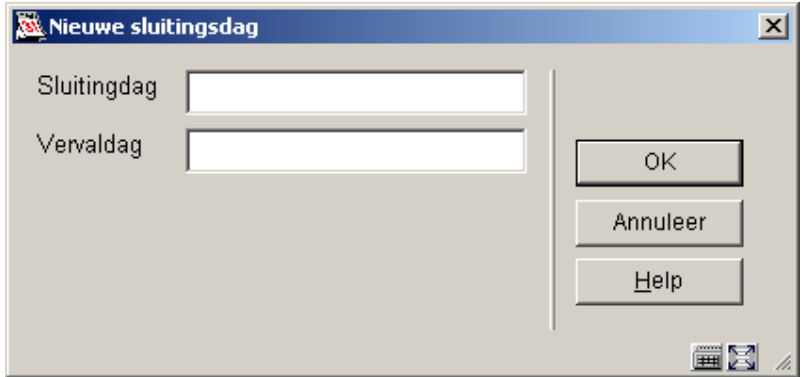

**Velden van het scherm** 

**Sluitingdag**: Geef hier de sluitingsdag op of de periode in waarop de bibliotheek is gesloten, in het formaat overeenkomstig de gedefinieerde systeemdatum. Zie de Help van AFO 651 voor meer informatie.

**Vervaldag**: Geef hier de vervaldag op (in het formaat overeenkomstig de gedefinieerde systeemdatum. Zie de Help van AFO 651 voor meer informatie.) die het systeem moet hanteren bij de opgegeven sluitingsdagen. Als u hier geen vervaldatum invoert, bepaalt het systeem zelf de vervaldatum (altijd de dag die volgt op de "sluitingsdag"). Het systeem houdt rekening met eventuele vaste sluitingsdagen.

#### **Opmerking**

Wanneer u bijvoorbeeld 01-25 in het eerste veld invoert, zal het systeem sluitingsdagen aanmaken voor dag 1 tot en met 25 van de lopende maand en het lopende jaar, met als vervaldag de waarde uit het tweede veld. Wanneer u een complete datum met streepjes invoert (zoals 01-25-2007) wordt deze logica niet toegepast, maar wordt alleen deze datum als sluitingsdag aangemerkt.

Noch de sluitingsdag, noch de vervaldag mogen zijn opgenomen in de tabel met vaste sluitingsdagen. Als u dit toch doet, verlopen de berekening van de vervaldag en de boete niet correct.

De mogelijkheid om bij een sluitingsdag een bijbehorende (nieuwe) vervaldag op te nemen is met name gecreëerd om te vermijden dat na een lange sluitingsperiode er een te grote werkdruk ontstaat op de eerste dag na de sluitingsperiode.

### • **Document control - Change History**

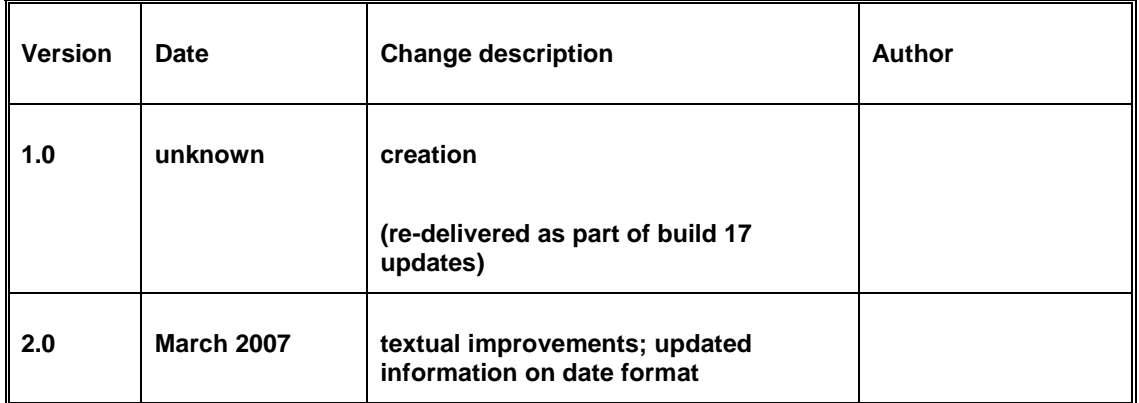